(2018/12/04 一部改訂)

## 13101 AV システム 取扱説明書

## システム詳細  $\frac{1}{2}$  0 ③

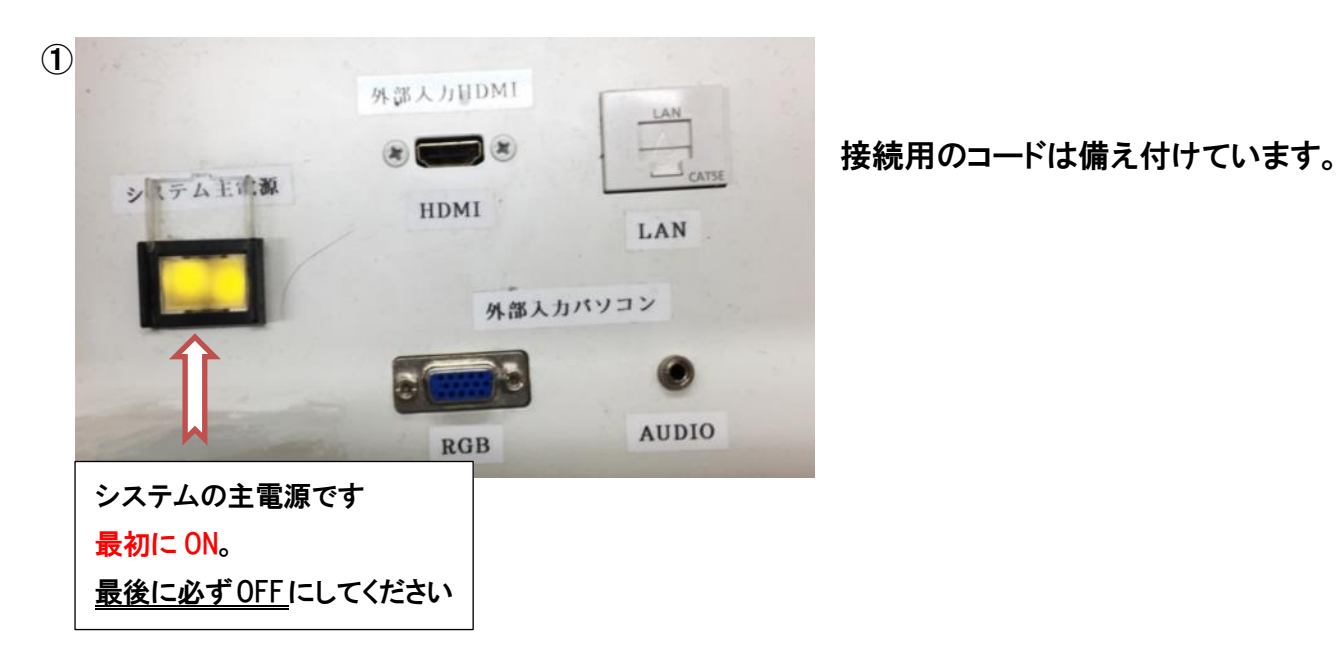

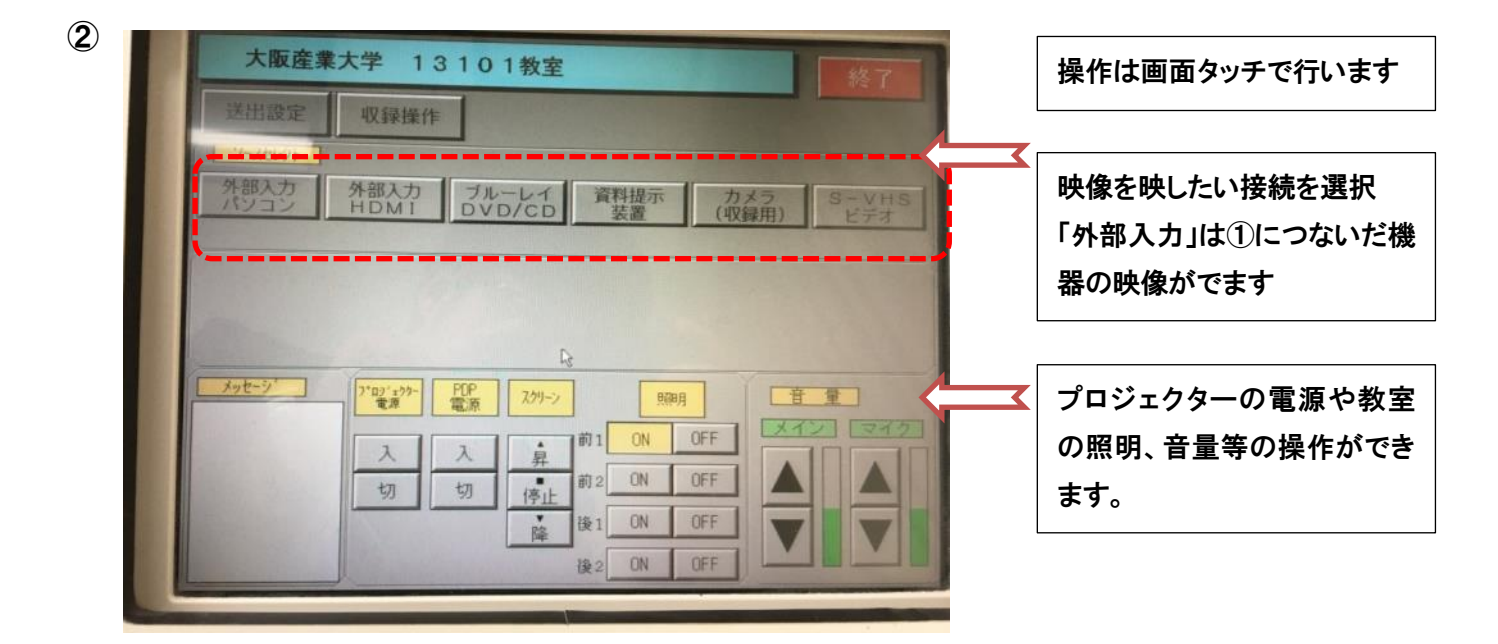

③BD デッキ、VHS デッキが収納されています。

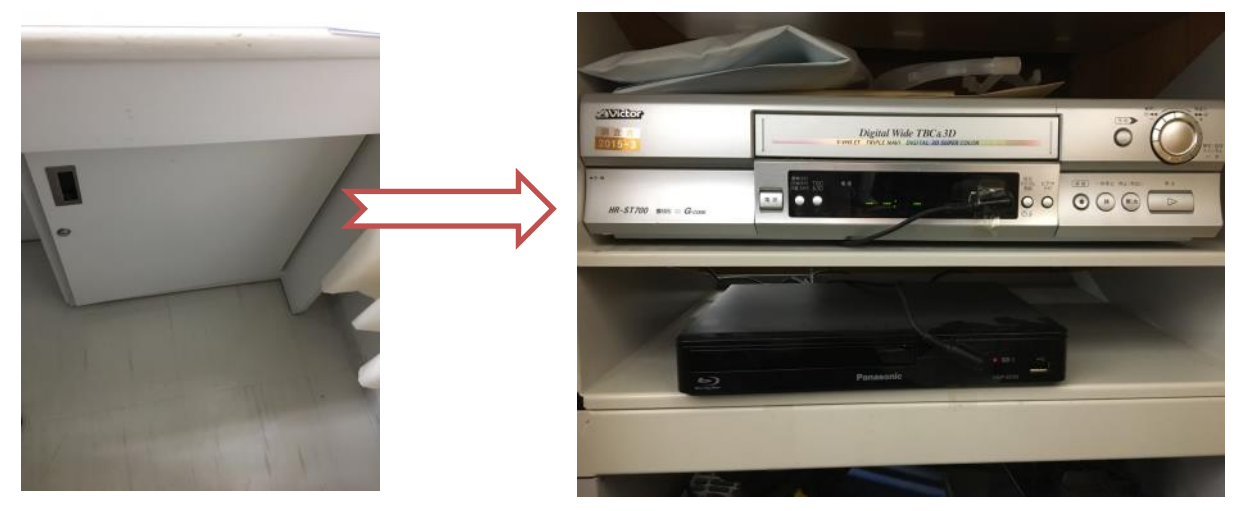

ワイヤレスマイクも収納しています。(基本は 13 号館、建築・環境デザイン学科事務室で借りてください) ※教室内に常設になりました。

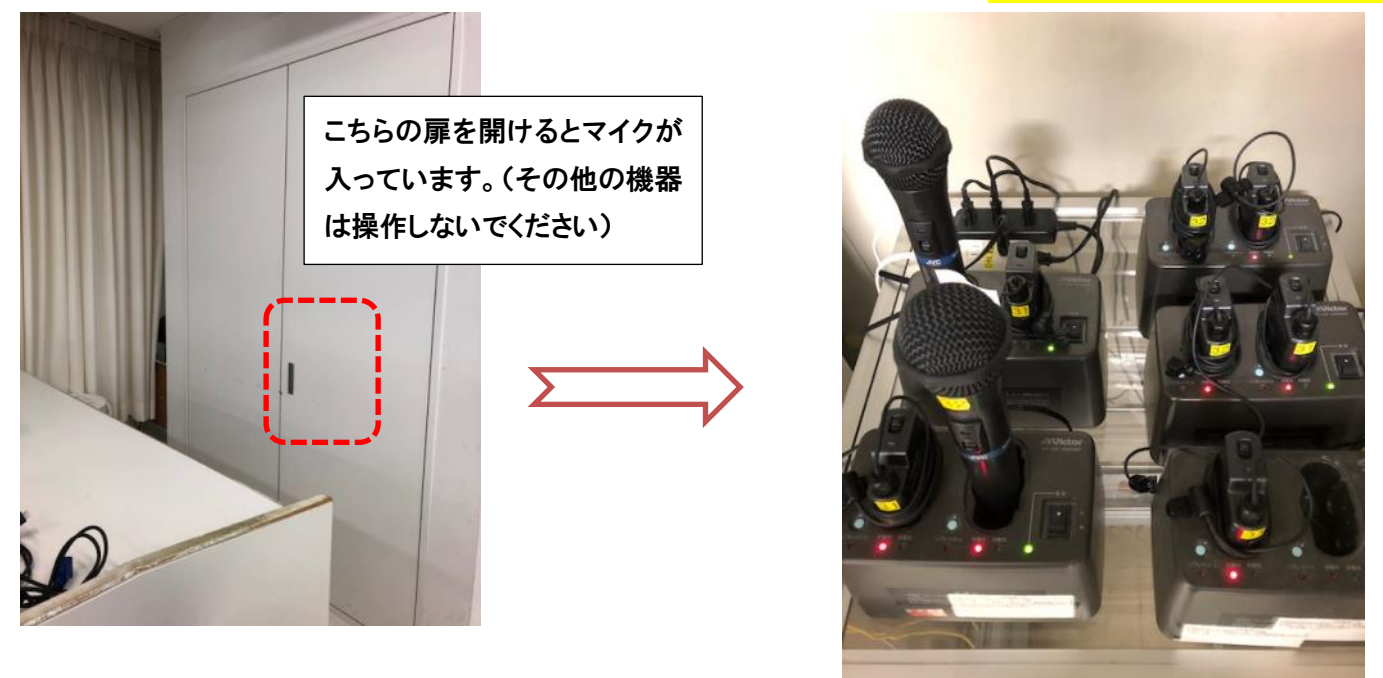

3 号館等で使用しているワイヤレスマイクとは違うので、必ず13101専用のものを使用してください。

## よくある質問

Q:パソコンにつないだのに映らない。DVD・VHS が映らない A:・それぞれの入力にあった映像選択ボタンを押しているか確認してください。

Q:音が出ない

A:RGB 接続の際は音声用のケーブルもつないでください。

その他不具合やトラブルの場合は教務課へご連絡ください。